# **Foreman - Tracker #10060**

# **Atomic Content & Provisioning**

04/07/2015 02:27 PM - David Davis

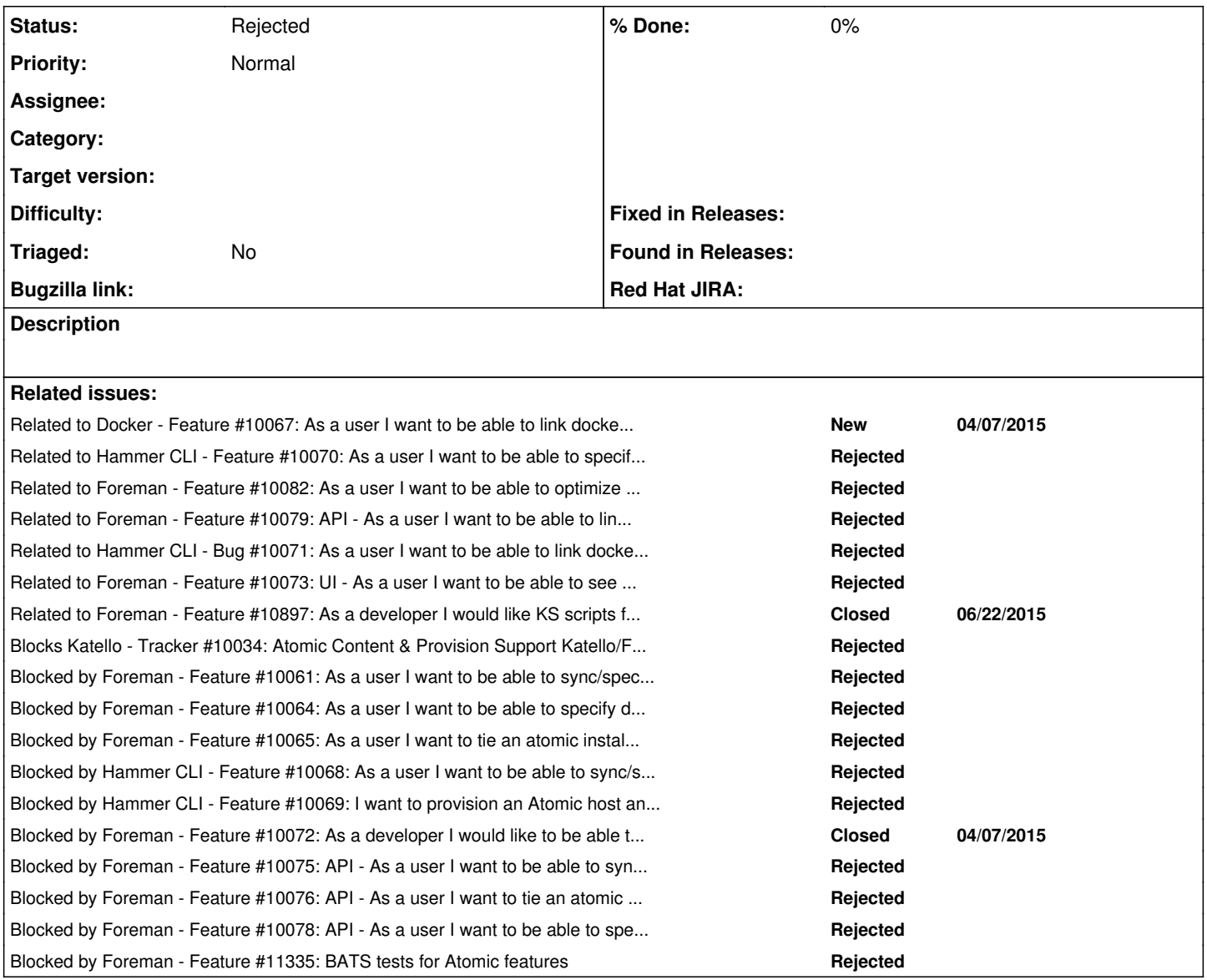

#### **History**

#### **#1 - 04/07/2015 02:27 PM - David Davis**

*- Blocks Tracker #10034: Atomic Content & Provision Support Katello/Foreman added*

#### **#2 - 04/07/2015 02:35 PM - David Davis**

*- Blocked by Feature #10061: As a user I want to be able to sync/specify an atomic image to provision from either the CDN or Project Atomic added*

# **#3 - 04/07/2015 02:46 PM - David Davis**

*- Blocked by Feature #10064: As a user I want to be able to specify different compute resources to select atomic added*

## **#4 - 04/07/2015 02:50 PM - David Davis**

*- Blocked by Feature #10065: As a user I want to tie an atomic installation to a Content View Environment to receive os tree updates (similar to the way we do new hosts page today.) added*

# **#5 - 04/07/2015 02:57 PM - David Davis**

*- Related to Feature #10067: As a user I want to be able to link docker containers to their atomic host in the UI added*

## **#6 - 04/07/2015 02:58 PM - David Davis**

*- Blocked by Feature #10068: As a user I want to be able to sync/specify an atomic image to provision from the CDN or Project Atomic added*

#### **#7 - 04/07/2015 02:59 PM - David Davis**

*- Blocked by Feature #10069: I want to provision an Atomic host and tie that to a Content View Environment (similar to the way we do new hosts page today) added*

#### **#8 - 04/07/2015 03:01 PM - David Davis**

*- Related to Feature #10070: As a user I want to be able to specify different compute resources to select atomic added*

## **#9 - 04/07/2015 03:02 PM - David Davis**

*- Blocked by Feature #10072: As a developer I would like to be able to do image-based provisioning of atomic hosts added*

#### **#10 - 04/07/2015 03:04 PM - David Davis**

*- Blocked by Feature #10073: UI - As a user I want to be able to see the output of 'atomic status' per host added*

## **#11 - 04/07/2015 03:13 PM - David Davis**

*- Related to Feature #10075: API - As a user I want to be able to sync/specify an atomic image to provision from either the CDN or Project Atomic added*

## **#12 - 04/07/2015 03:13 PM - David Davis**

*- Related to deleted (Feature #10075: API - As a user I want to be able to sync/specify an atomic image to provision from either the CDN or Project Atomic)*

## **#13 - 04/07/2015 03:13 PM - David Davis**

*- Blocked by Feature #10075: API - As a user I want to be able to sync/specify an atomic image to provision from either the CDN or Project Atomic added*

# **#14 - 04/07/2015 03:14 PM - David Davis**

*- Related to Feature #10076: API - As a user I want to tie an atomic installation to a Content View Environment to receive os tree updates (similar to the way we do new hosts page today) added*

## **#15 - 04/07/2015 03:14 PM - David Davis**

*- Related to deleted (Feature #10076: API - As a user I want to tie an atomic installation to a Content View Environment to receive os tree updates (similar to the way we do new hosts page today))*

### **#16 - 04/07/2015 03:14 PM - David Davis**

*- Blocked by Feature #10076: API - As a user I want to tie an atomic installation to a Content View Environment to receive os tree updates (similar to the way we do new hosts page today) added*

#### **#17 - 04/07/2015 03:15 PM - David Davis**

*- Blocked by Feature #10078: API - As a user I want to be able to specify different compute resources to select atomic added*

#### **#18 - 04/07/2015 03:15 PM - David Davis**

*- Blocked by Feature #10079: API - As a user I want to be able to link docker containers to their atomic host added*

#### **#19 - 04/07/2015 03:16 PM - David Davis**

*- Blocked by Feature #10080: UI - As a user I want to be able to see the differences in the rpms between 2 ostree versions added*

#### **#20 - 04/07/2015 03:17 PM - David Davis**

*- Related to Feature #10082: As a user I want to be able to optimize Atomic kickstarts templates around storage added*

### **#21 - 04/07/2015 03:19 PM - David Davis**

*- Blocked by deleted (Feature #10080: UI - As a user I want to be able to see the differences in the rpms between 2 ostree versions)*

## **#22 - 04/07/2015 03:21 PM - David Davis**

*- Blocked by deleted (Feature #10079: API - As a user I want to be able to link docker containers to their atomic host)*

#### **#23 - 04/07/2015 03:21 PM - David Davis**

*- Related to Feature #10079: API - As a user I want to be able to link docker containers to their atomic host added*

## **#24 - 04/07/2015 03:25 PM - David Davis**

*- Related to Bug #10071: As a user I want to be able to link docker containers to their atomic host added*

#### **#25 - 04/07/2015 03:39 PM - David Davis**

*- Blocked by deleted (Feature #10073: UI - As a user I want to be able to see the output of 'atomic status' per host)*

# **#26 - 04/07/2015 03:40 PM - David Davis**

*- Related to Feature #10073: UI - As a user I want to be able to see the output of 'atomic status' per host added*

### **#27 - 06/22/2015 06:44 AM - Anonymous**

*- Related to Feature #10897: As a developer I would like KS scripts for Atomic Hosts for both RHEL Atomic / Custom Atomic added*

## **#28 - 06/22/2015 06:44 AM - Anonymous**

*- Related to deleted (Feature #10897: As a developer I would like KS scripts for Atomic Hosts for both RHEL Atomic / Custom Atomic)*

## **#29 - 06/22/2015 06:44 AM - Anonymous**

*- Related to Feature #10897: As a developer I would like KS scripts for Atomic Hosts for both RHEL Atomic / Custom Atomic added*

## **#30 - 08/12/2015 01:00 PM - David Davis**

*- Blocked by Feature #11335: BATS tests for Atomic features added*

## **#31 - 06/14/2016 07:04 AM - Dominic Cleal**

Can this and all of the tickets be rejected? It looks like no code has ever been submitted and that it perhaps belongs in a plugin.

## **#32 - 08/24/2023 01:41 PM - Ewoud Kohl van Wijngaarden**

*- Status changed from New to Rejected*